# Making Decisions In Python

In this section of notes you will learn how to have your programs choose between alternative courses of action.

### Decision Making Is All About Choices

#### **My next vacation?**

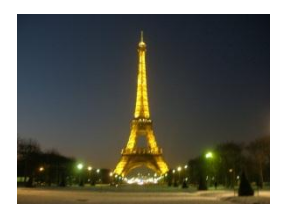

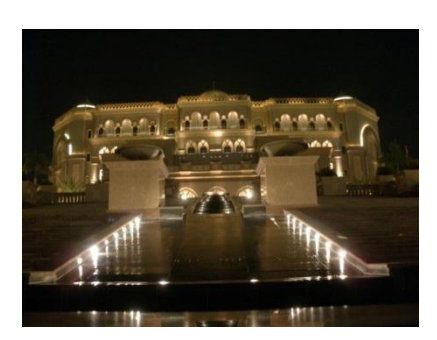

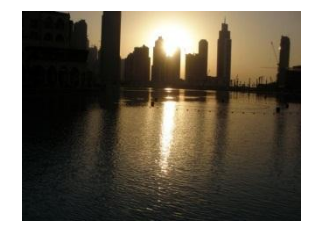

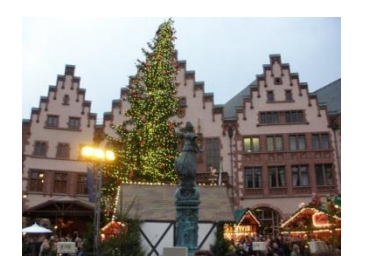

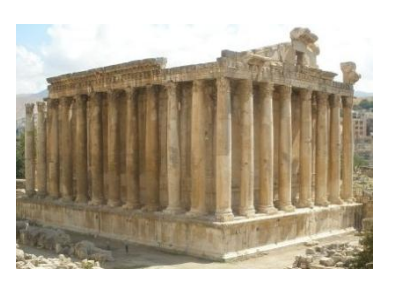

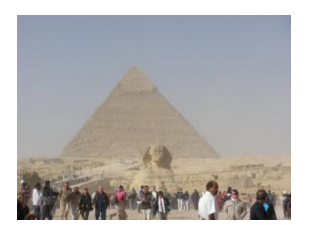

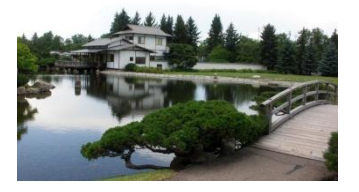

Images: courtesy of James Tam

## Programming: Decision Making Is Branching

- Decision making is choosing among alternates (branches).
- Why is it needed?
	- When alternative courses of action are possible and each action may produce a different result.

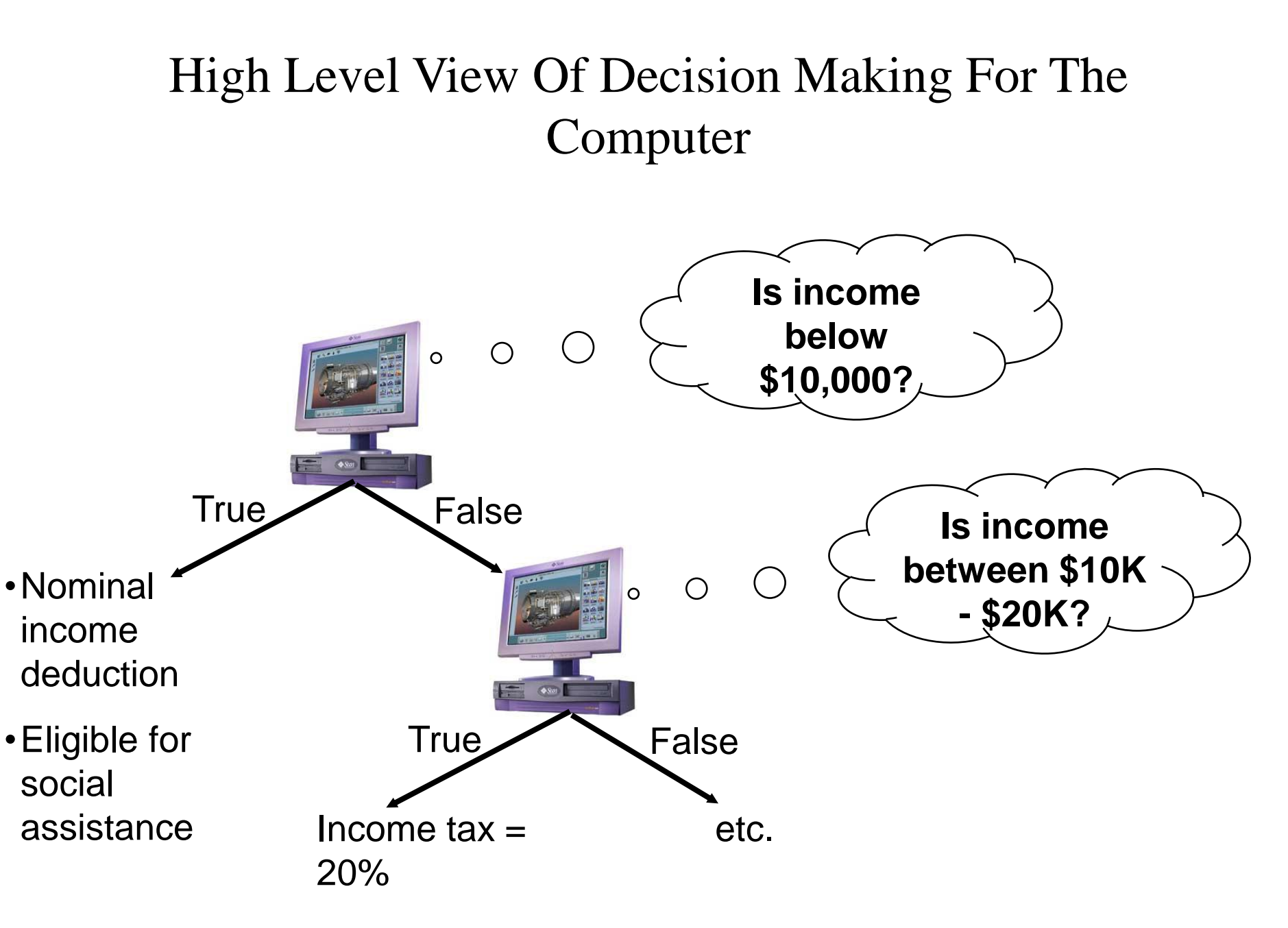

## How To Determine If Branching Can Be Applied

- Under certain circumstances or conditions events will occur (the program reacts in a certain way).
- Examples:
	- –Users who don't meet the age requirement of the website will not be allowed to sign up (conversely users who do meet the age requirement will be allowed to sign up).
	- –Employees who are deemed as too inexperienced and too expensive to keep on staff will be laid off.
	- –When a person clicks on a link on a website for a particular location then a video will play showing tourist 'hot spots' for that location.
	- –If a user enters invalid age information (say negative values or ones greater than 114) then the program will display an error message.

## Decision-Making In Python (Programming)

- Decisions are questions with answers that are either true or false (Boolean expressions) e.g., Is it true that the variable 'num' is positive?
- The program branches one way or another depending upon the answer to the question (the result of the Boolean expression).
- Decision making/branching constructs (mechanisms) in Python:
	- $-$  If
	- If-else
	- If-elif-else

### Decision Making With An 'If'

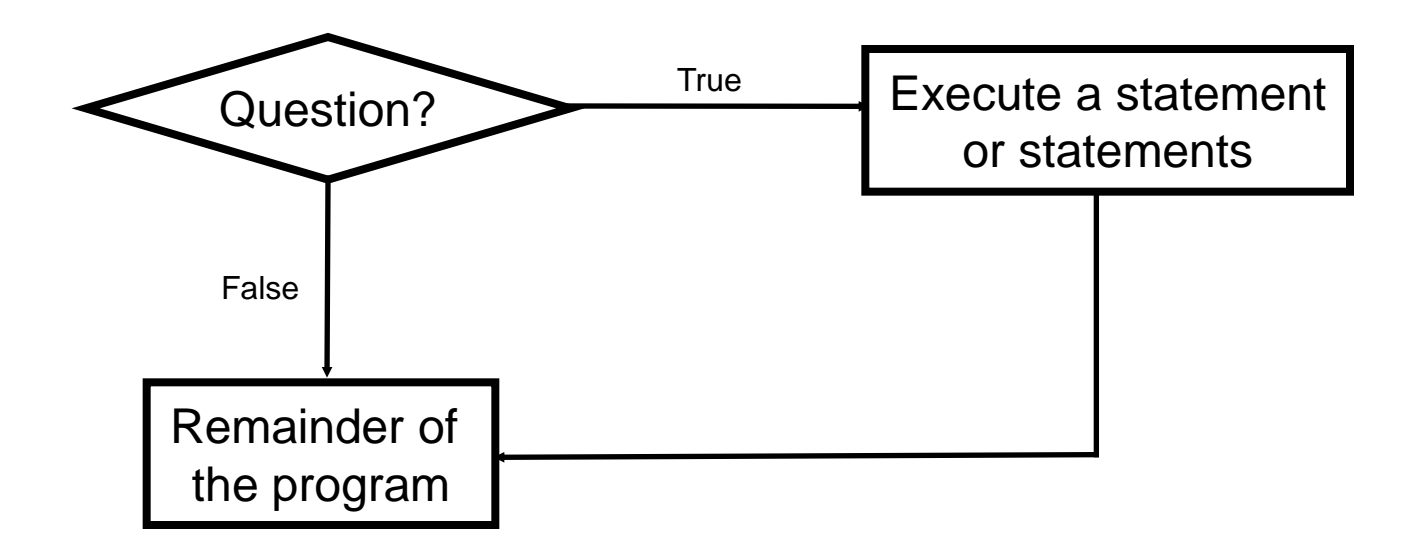

## Terminology

• The 'body' of a branch is the part of the program that will execute when the Boolean expression evaluates to true.

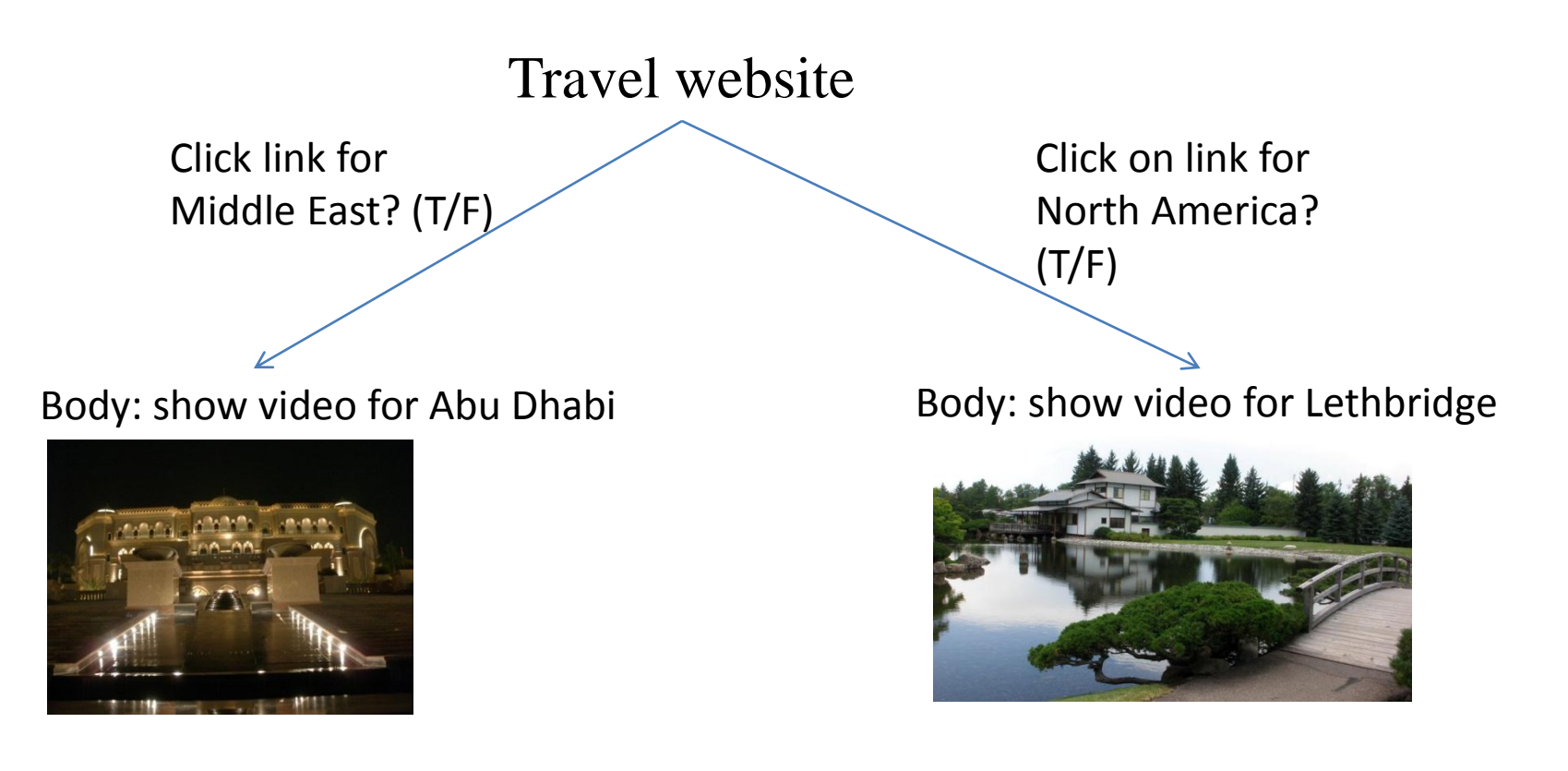

## Terminology

- Operation/Operation: action being performed
- Operand: the item or items on which the operation is being performed.

#### **Example:**

 $2 + 3$  $2 * (-3)$ 

## The 'If' Construct

- Decision making: checking if a condition is true (in which case something should be done).
- **Format:**

 (General format) if (*Boolean expression*): *body* (Specific structure) if (*operand relational operator operand*): *body* **Note: Indenting the body is mandatory! Boolean expression**

## The 'If' Construct (2)

#### • **Example:**

if (age >= 18):

print ("You are an adult")

## Allowable Operands For Boolean Expressions

#### **Format**:

If (**operand** relational operator **operand**) then:

### **Example**:

if (**age** >= **18**):

### Some operand types

- integer
- floats (real)
- String

Make sure that you are comparing operands of the same type!

## Allowable Relational Operators For Boolean Expressions

If (operand **relational operator** operand) then

Python Mathematical

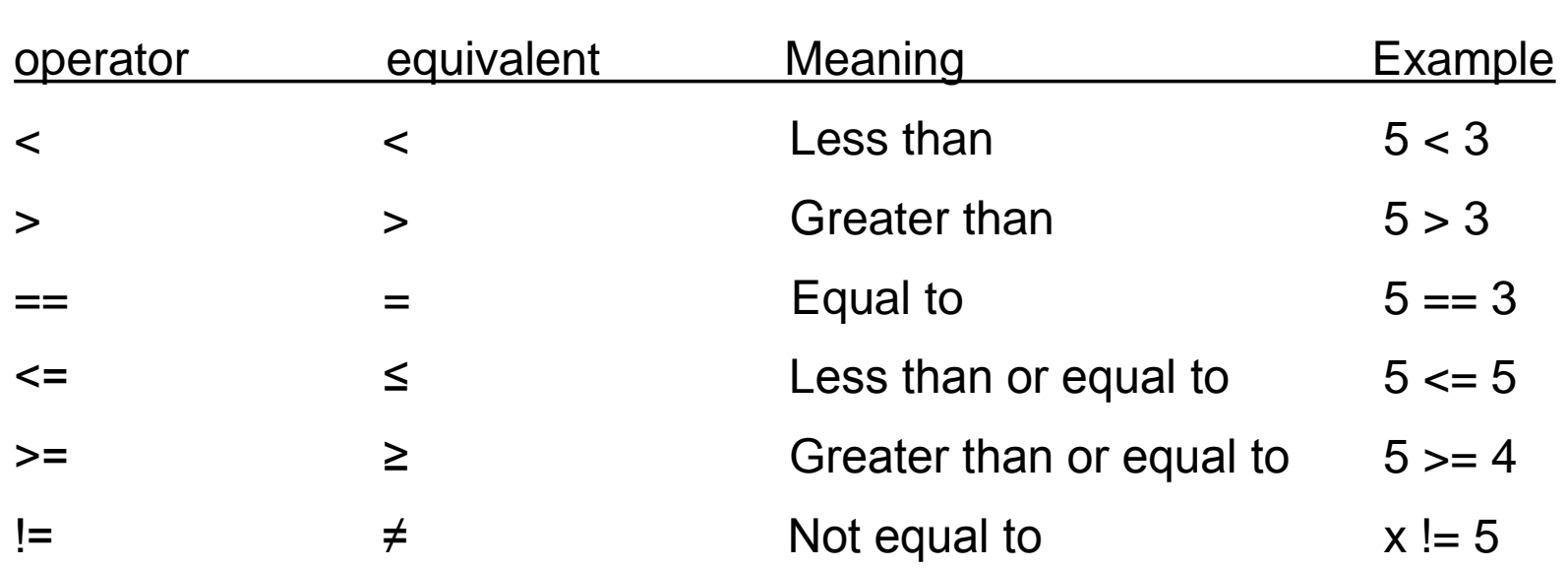

## Common Mistake

- Do not confuse the equality operator '==' with the assignment operator '='.
- Example (Python) syntax error<sup>1</sup>: if (num = 1) Not the same as (if num == 1)

To be extra safe some programmers put unnamed constants on the left hand side of an equality operator (which always/almost always results in a syntax error rather than a logic error if the assignment operator is used in place of the equality operator).

• Usually (always?) a syntax error: if  $(1 = num)$ 

1 This not a syntax error in all programming languages so don't get complacent and assume that the language will automatically "take care of things" for you.

### A Similar Mistake

• Example (Python) logic error: num  $== 1$  Not the same as num  $= 1$ 

## If (Simple Body)

- Body of the if consists of a single statement
- **Format:**

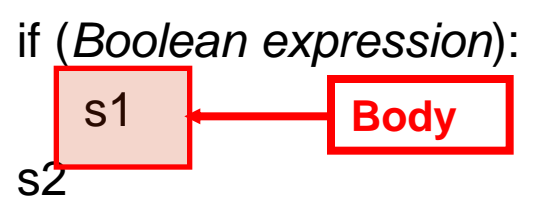

### **Example:**

```
if (num == 1):
  print ("Body of the if").
print ("After body")
```
**Indenting is used to indicate what statement is the body**

## If (Compound Body)

- Body of the if consists of multiple statements
- **Format:**

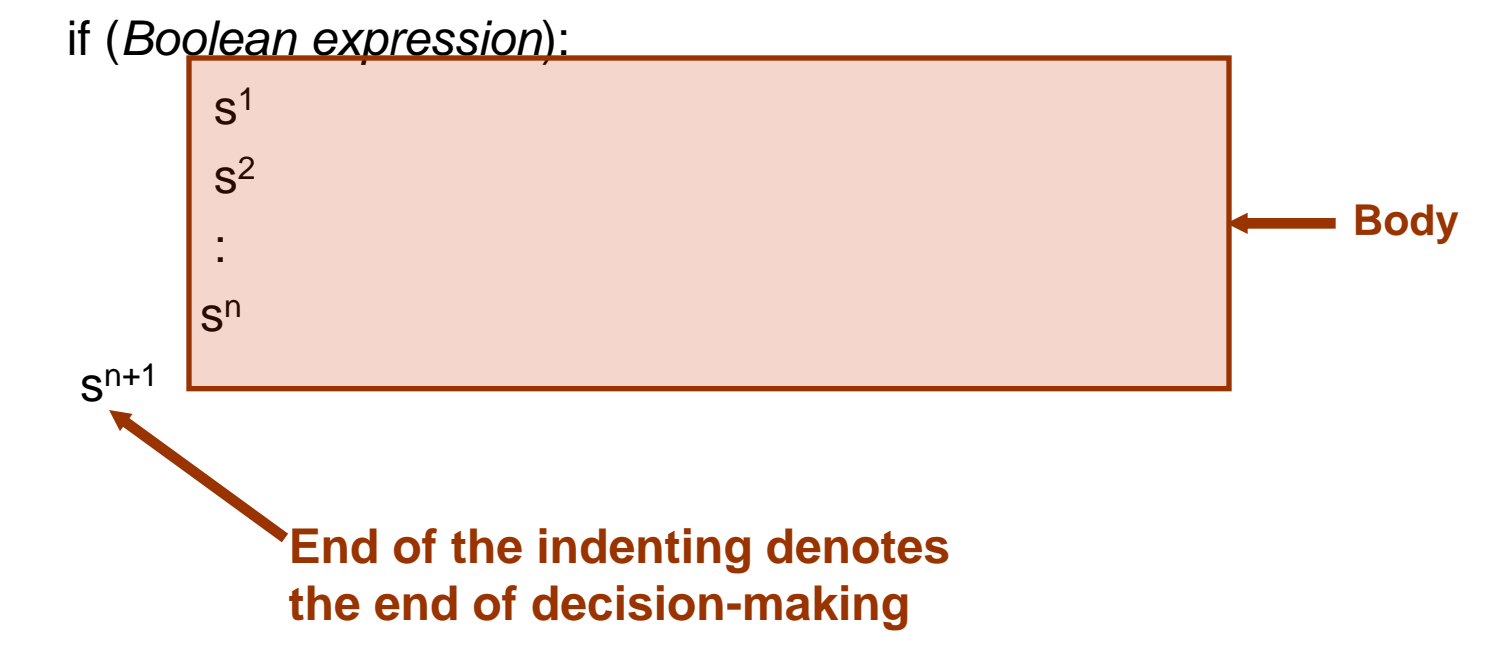

## If (Compound Body(2))

- **Program name:** if1.py
- **Example:**

 $taxCredit = 0$ 

 $taxRate = 0.2$ 

 $income = float(input("What is your annual income:"))$ 

```
if (income < 10000):
```

```
 print ("Eligible for social assistance")
```

```
taxCredit = 100
```

```
tax = (income * taxRate) - taxCredit
```

```
print ("Tax owed $%.2f" %tax)
```
## An Application Of Branches

- Branching statements can be used to check the validity of data (if the data is correct or if it's a value that's allowed by the program).
- General structure:

if (error condition has occurred)

- React to the error
- Example:

if  $(age < 0)$ :

print("Age cannot be a negative value")

JT's tip: if data can only take on a certain value (or range) do not automatically assume that it will be valid. Check the validity before proceeding onto the rest of the program.

## Decision Making With An 'If": Summary

- Used when a question (Boolean expression) evaluates only to a true or false value (Boolean):
	- If the question evaluates to true then the program reacts differently. It will execute the body after which it proceeds to the remainder of the program (which follows the if construct).
	- If the question evaluates to false then the program doesn't react differently. It just executes the remainder of the program (which follows the if construct).

## Decision Making With An 'If-Else'

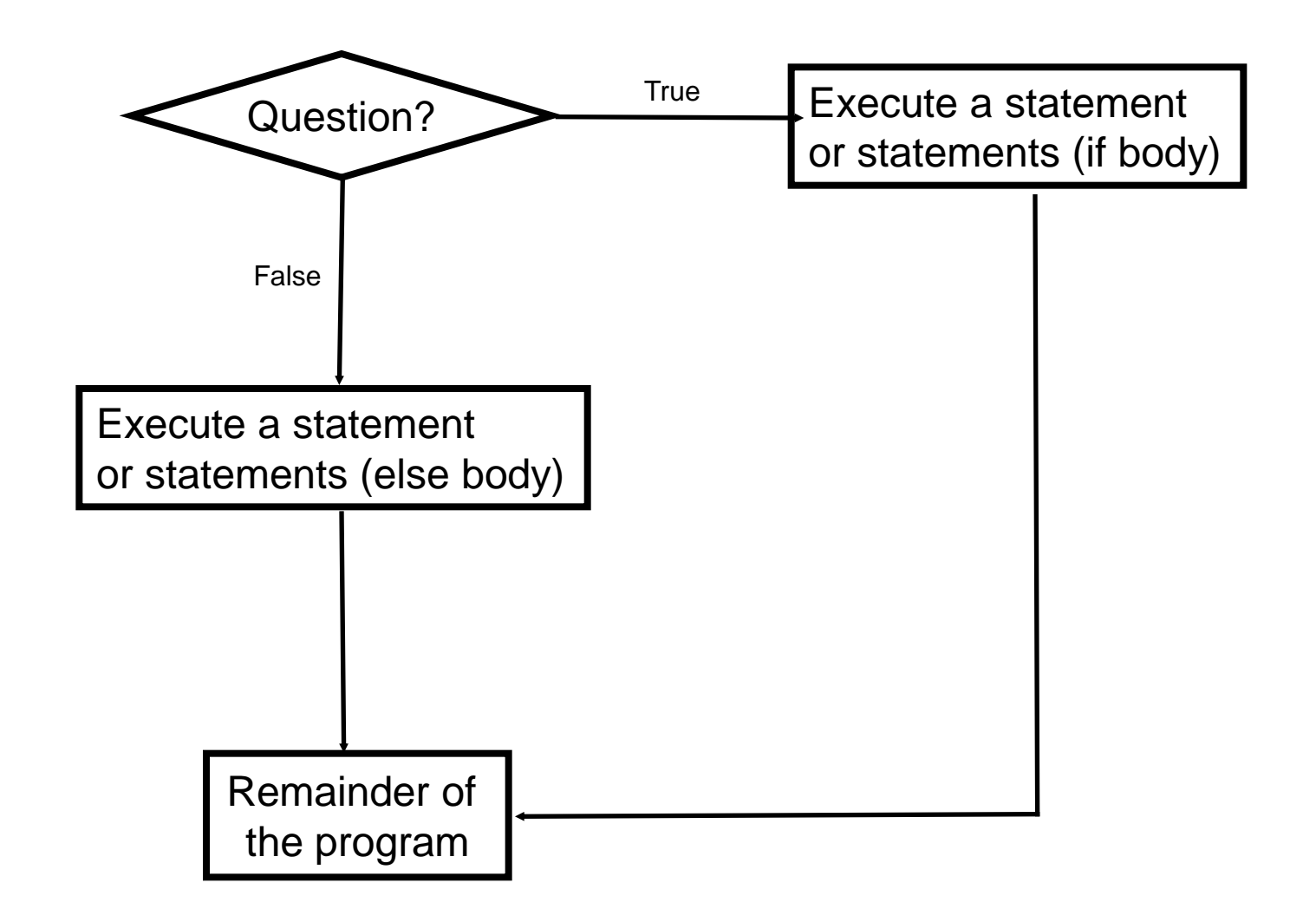

## The If-Else Construct

• Decision making: checking if a condition is true (in which case something should be done) but also reacting if the condition is not true (false).

#### • **Format:**

 if (*operand relational operator operand*): *body of 'if'* else:

 *body of 'else' additional statements*

## If-Else Construct (2)

- **Program name:** if\_else1.py
- **Example:**

```
if (age < 18):
```
print ("Not an adult")

else:

```
 print ("Adult")
```
print ("Tell me more about yourself")

Lesson: Read Things The Way *They're Actually Stated* (Instead of How You Think They're Stated)

You this read wrong

Lesson: Read Things The Way *They're Actually Stated* (Instead of How You Think They're Stated)

- **Example: Actual Code**
	- if (age >= 18):

print ("Adult")

else:

 print ("Not an adult") print ("Tell me more about yourself") Lesson: Read Things The Way They're Actually Stated (Instead of How You Think They're Stated)

• **Example: How One Class Interpreted The Code (Optical Illusion?)**

```
if (age >= 18):
```

```
 print ("Adult")
```
else:

```
 print ("Not an adult")
print ("Tell me more about yourself")
```
**JT's tip: one way of making sure you read the program code the way it actually is written rather than how you think it should be is to take breaks from writing**

## If-Else (Compound Body(2))

• **Program name:** if\_else2.py

### • **Example:**

if (income < 10000):

```
 print ("Eligible for social assistance")
```

```
taxCredit = 100
```

```
taxRate = 0.1
```
else:

```
 print ("Not eligible for social assistance")
  taxRate = 0.2tax = (income * taxRate) - taxCredit
```
## Quick Summary: If Vs. If-Else

#### $\bullet$  If:

- Evaluate a Boolean expression (ask a question).
- If the expression evaluates to true then execute the 'body' of the if.
- No additional action is taken when the expression evaluates to false.
- Use when your program is supposed to react differently only when the answer to a question is true (and do nothing different if it's false).
- If-Else:
	- Evaluate a Boolean expression (ask a question).
	- If the expression evaluates to true then execute the 'body' of the if.
	- If the expression evaluates to false then execute the 'body' of the else.
	- That is: Use when your program is supposed to react differently for both the true and the false cases.

## Logical Operations

- There are many logical operations but the three most commonly used in computer programs include:
	- Logical AND
	- Logical OR
	- Logical NOT

## Logical AND

- The popular usage of the logical AND applies when *ALL* conditions must be met.
	- Example:
	- Pick up your son AND pick up your daughter after school today.

**Condition I Condition II**

• Logical AND can be specified more formally in the form of true table.

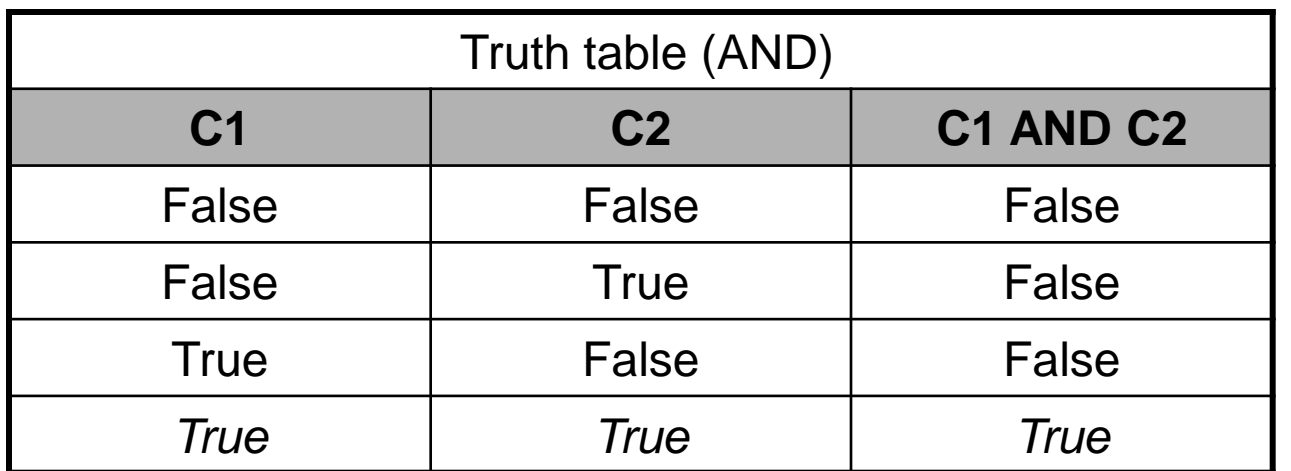

## Logical AND: Three Input Truth Table

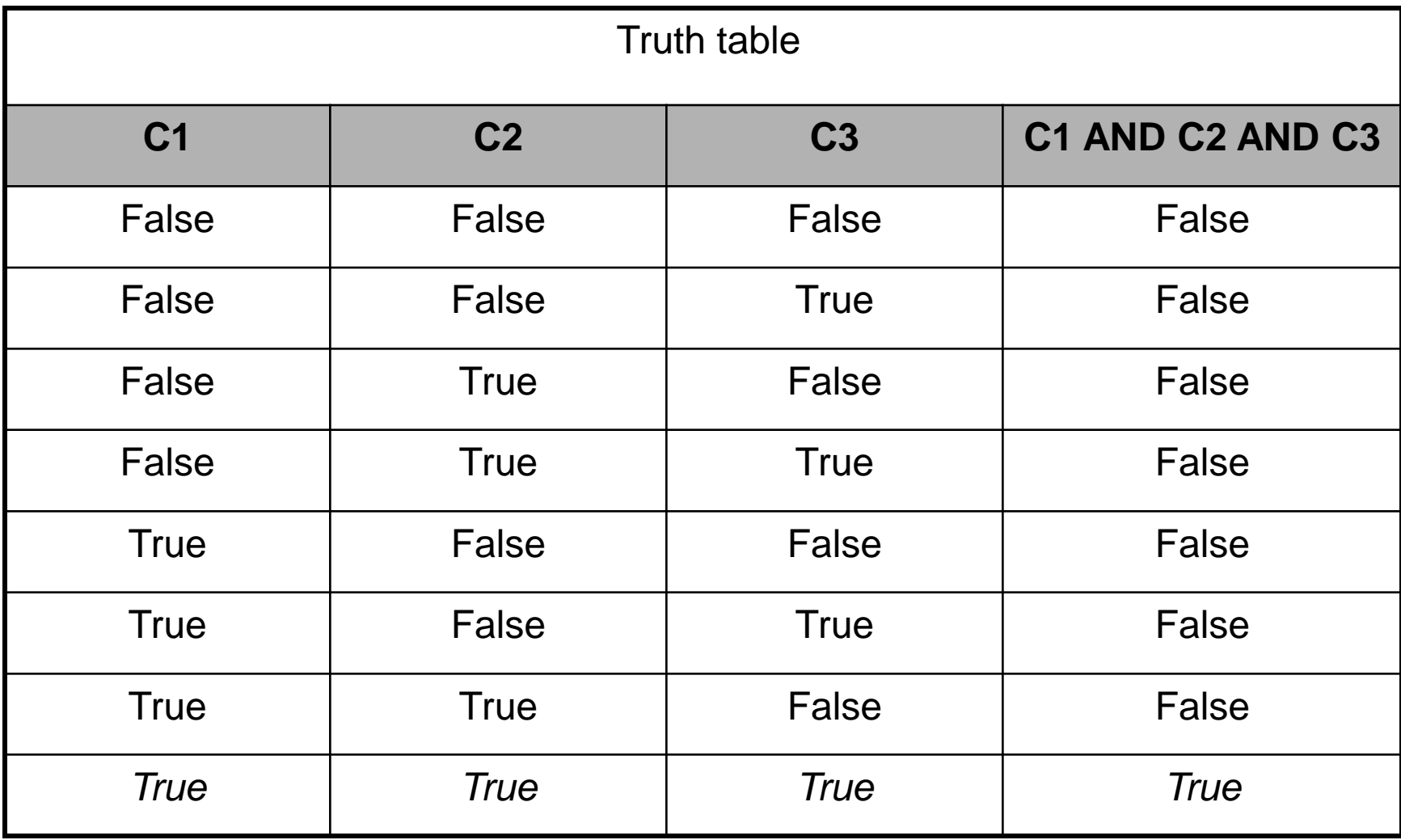

### Evaluating Logical AND Expressions

- •True **AND** True **AND** True
- •False **AND** True **AND** True
- •True **AND** True **AND** True **AND** True
- •True **AND** True **AND** True **AND** False

## Logical OR

- The correct everyday usage of the logical OR applies when *ATLEAST* one condition must be met.
- Example:
	- You are using additional recommended resources for this course: the online textbook OR the paper textbook available in the bookstore.

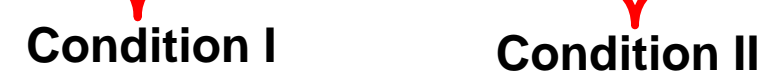

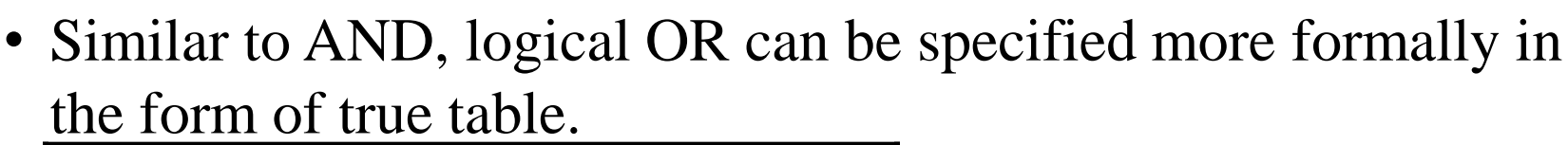

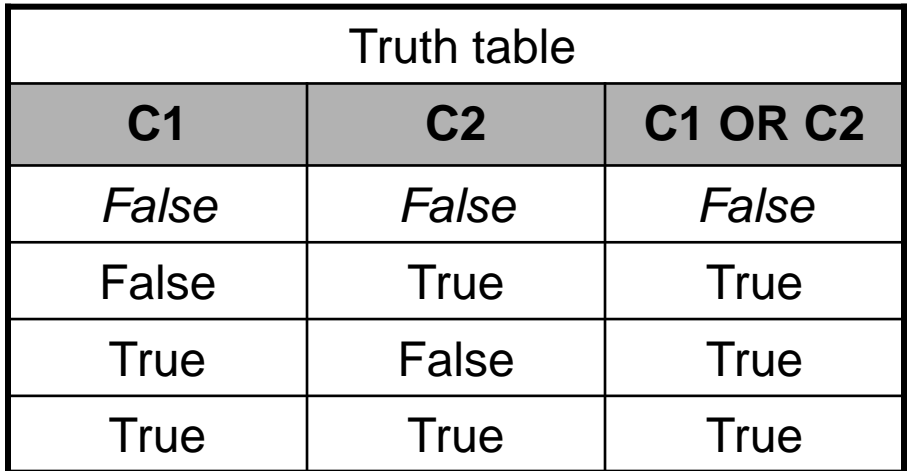

## Logical OR: Three Input Truth Table

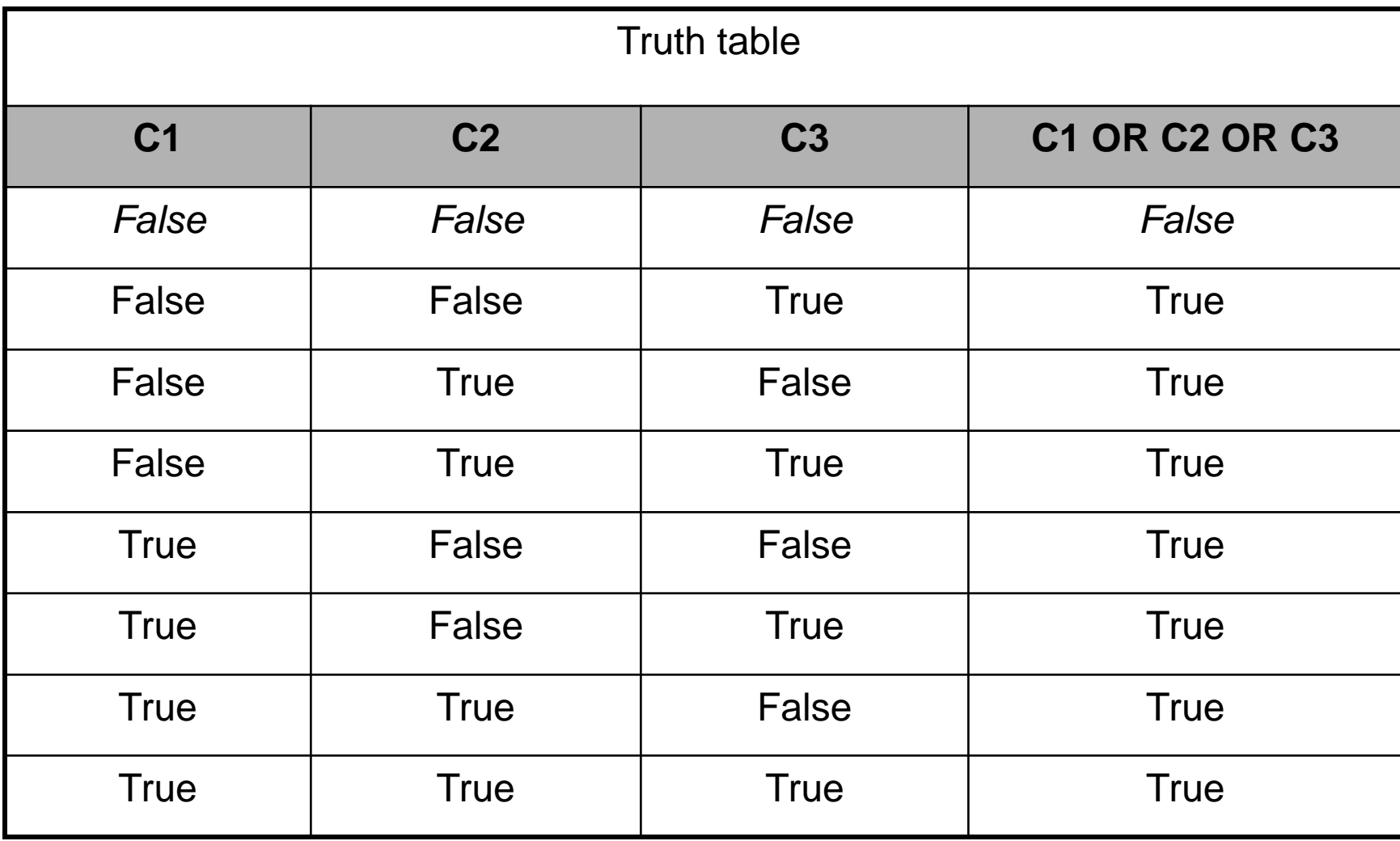

### Evaluating Logical OR Expressions

•True **OR** True **OR** True

•False **OR** True **OR** True

•False **OR** False **OR** False **OR** True

•False **OR** False **OR** False **OR** False

## Logical NOT

- The everyday usage of logical NOT negates (or reverses) a statement.
- Example:

– I am finding this class quite stimulating and exciting.....*NOT!!!* **Statement (logical condition) Megation of the statement/condition**

• The truth table for logical NOT is quite simple:

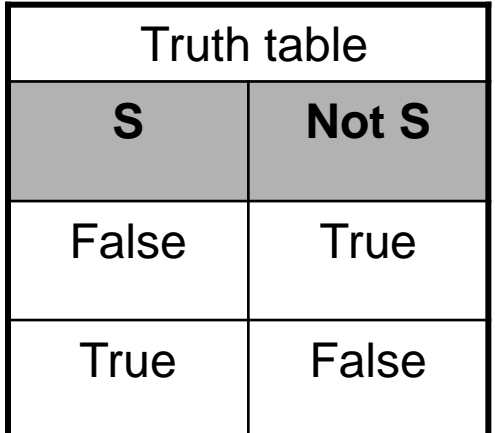
### Evaluating More Complex Logical Expressions

- •True **OR** True **AND** True
- •**NOT** (False **OR** True) **OR** True
- •(False **AND** False) **OR** (False **AND** True)
- •False **OR** (False **OR** True) **AND** False
- •**NOT NOT NOT NOT** True
- •**NOT NOT NOT NOT** False
- •**NOT NOT NOT** False

### Extra Practice

• (From "Starting out with Python (2<sup>nd</sup> Edition)" by Tony Gaddis)

Assume the variables  $a = 2$ ,  $b = 4$ ,  $c = 6$ 

For each of the following conditions indicate whether the final value is true or false.

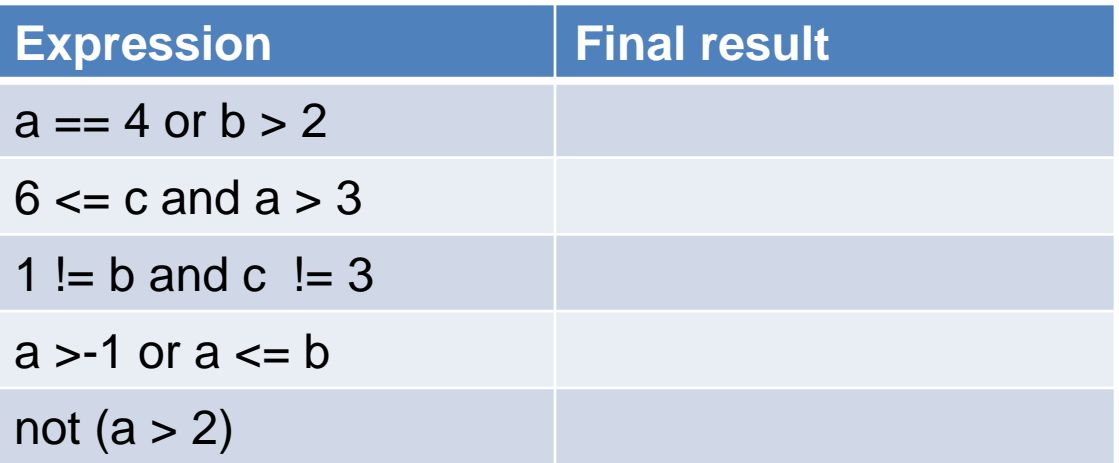

### Logic Can Be Used In Conjunction With Branching

- Typically the logical operators AND, OR are used with multiple conditions/Boolean expression:
	- If multiple conditions *must all be met* before the body will execute. (AND)
	- If *at least one condition* must be met before the body will execute. (OR)
- The logical NOT operator can be used to check for inequality (not equal to).
	- E.g., If it's true that the user *did not* enter an invalid value the program can proceed.

# Decision-Making With Multiple Expressions

### • **Format:**

 if (*Boolean expression*) *logical operator* (*Boolean expression*): *body*

### • **Example:**

if  $(x > 0)$  and  $(y > 0)$ : print ("All numbers positive")

# Forming Compound Boolean Expressions With The "OR" Operator

### • **Format:**

 if (*Boolean expression*) or (*Boolean expression*):  *body*

### • **Name of the online example: "if\_hiring.py"**

```
ppa = float(input("Grade point (0-4.0):"))yearsJobExperience = int(input("Number of years of job experience: "))
```

```
if (gpa > 3.7) or (yearsJobExperience > 5):
   print("You are hired")
else:
```

```
 print("Insufficient qualifications")
```
# Forming Compound Boolean Expressions With The "AND" Operator

### • **Format:**

 if (*Boolean expression*) and (*Boolean expression*): *body*

### • **Name of the online example: "if\_firing.py"**

yearsOnJob = int(input("Number of years of job experience: ")) salary = int(input("Annual salary: "))

```
if (yearsOnJob \leq 2) and (salary > 50000):
   print("You are fired")
```
else:

```
 print("You are retained")
```
## Quick Summary: Using Multiple Expressions

•Use multiple expressions when multiple questions must be asked and the result of each expression may have an effect on the other expressions:

•AND:

- –All Boolean expressions must evaluate to true before the entire expression is true.
- –If any expression is false then whole expression evaluates to false.

 $\bullet$ OR:

- –If any Boolean expression evaluates to true then the entire expression evaluates to true.
- –All Boolean expressions must evaluate to false before the entire expression is false.

### Nested Decision Making

- Decision making is dependent.
- The first decision must evaluate to true before successive decisions are even considered for evaluation.

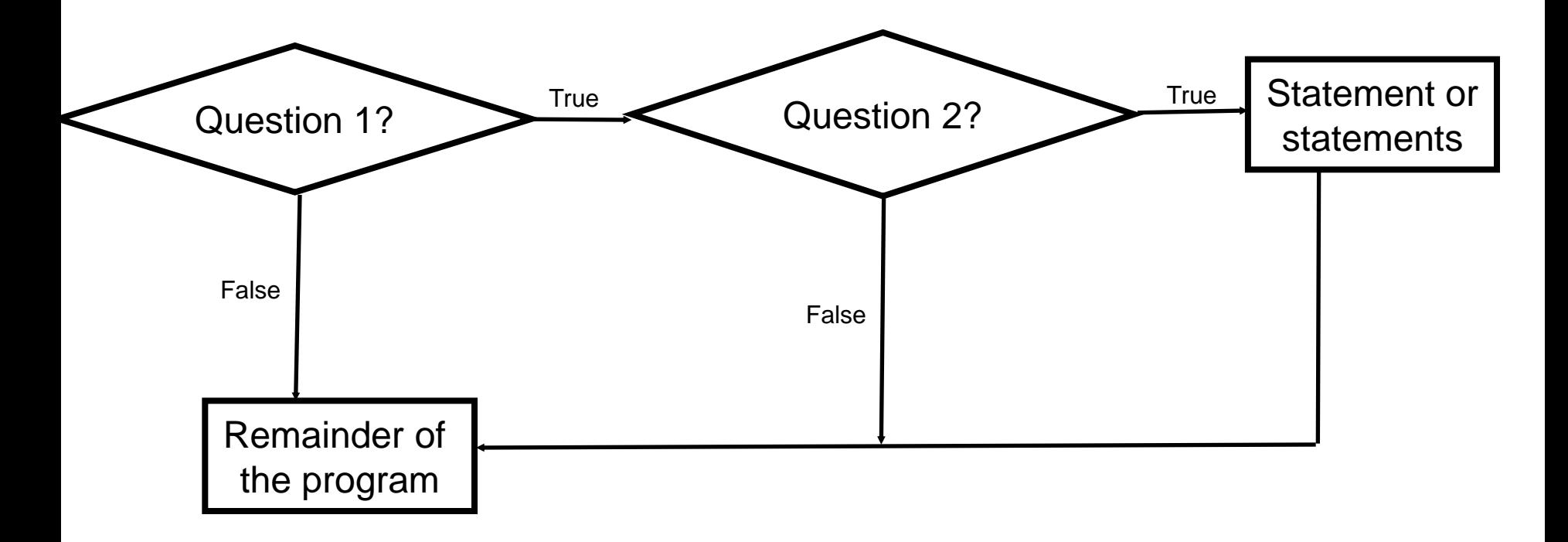

# Nested Decision Making

- One decision is made inside another.
- Outer decisions must evaluate to true before inner decisions are even considered for evaluation.
- **Format:**

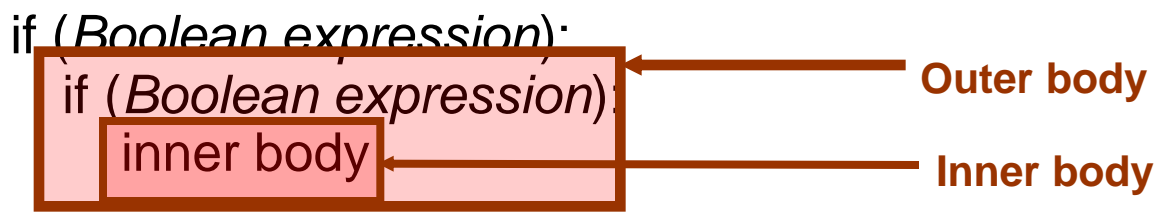

### Nested Decision Making (2)

#### • **Example:**

 if (income < 10000): if (citizen  $== 'y$ ): print ("This person can receive social assistance")  $taxCredit = 100$ tax = (income \* TAX\_RATE) - taxCredit

### Question

• What's the difference between employing nested decision making and a logical AND?

# Decision-Making With Multiple Alternatives/Question

- IF (single question)
	- Checks a condition and executes the body of code if the condition is true
- IF-ELSE (single question)
	- Checks a condition and executes one body of code if the condition is true and another body if the condition is false
- Approaches for multiple (two or more) questions
	- Multiple IF's
	- IF-ELIF-ELSE

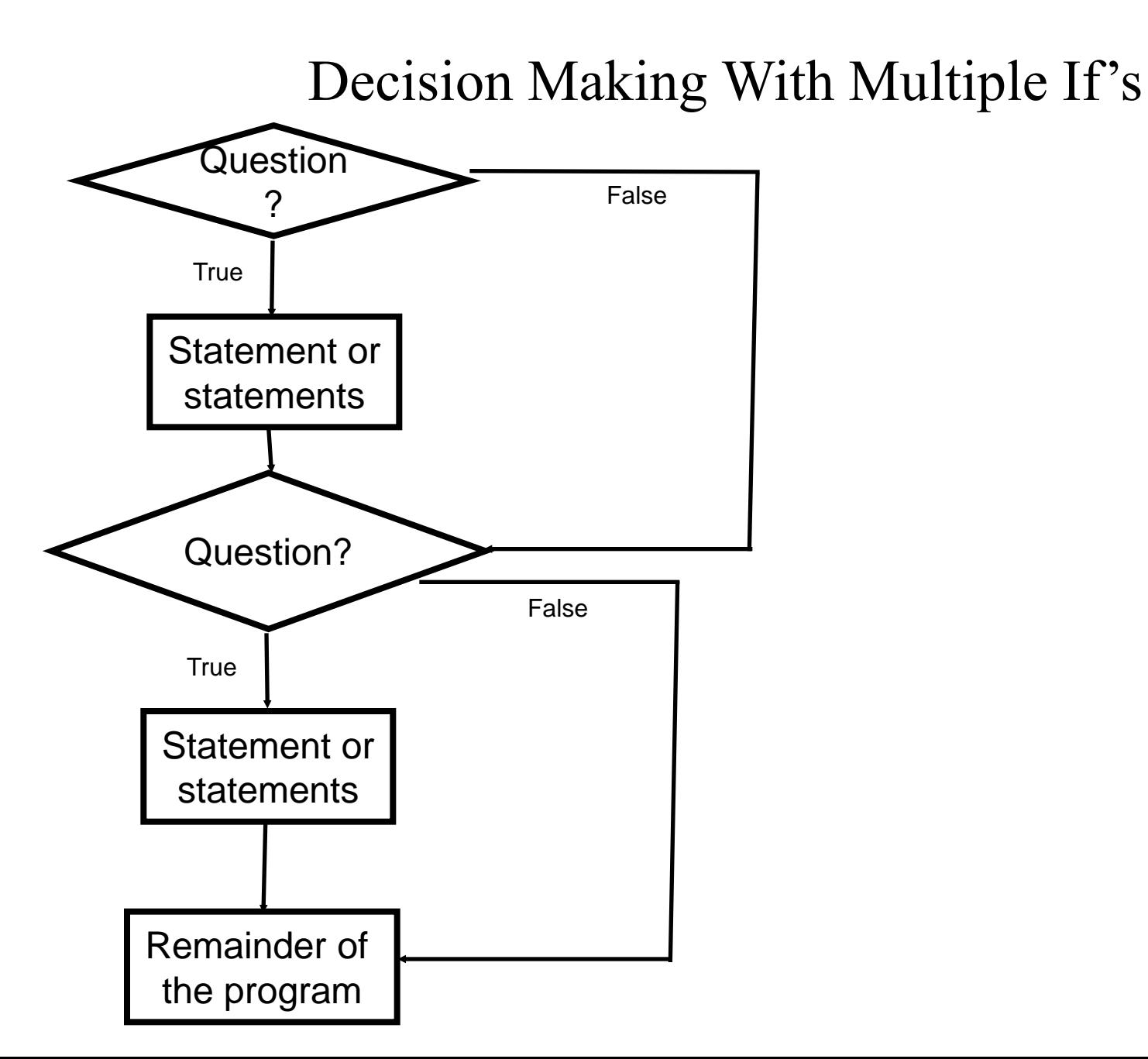

# Multiple If's: Non-Exclusive Conditions

- Any, all or none of the conditions may be true (independent)
- **Format:**

:

 if (*Boolean expression 1*): *body 1* if (*Boolean expression 2*): *body 2*

*statements after the conditions*

# Multiple If's: Non-Exclusive Conditions (Example)

### • **Example:**

if (num $1 > 0$ ): print ("num1 is positive") if (num $2 > 0$ ): print ("num2 is positive") if (num $3 > 0$ ): print ("num3 is positive")

### Multiple If's: Mutually Exclusive Conditions

- At most *only one* of many conditions can be true
- Can be implemented through multiple if's.
- **Example**: The name of the complete online program is: "inefficient.py"
	- if  $(qpa == 4)$ :  $letter = 'A'$  if (gpa == 3):  $letter = 'B'$  if (gpa == 2):  $letter = 'C'$ if  $(gpa == 1)$ :  $letter = 'D'$ if  $(gpa == 0)$ :  $letter = 'F'$

**Inefficient** 

**combination!**

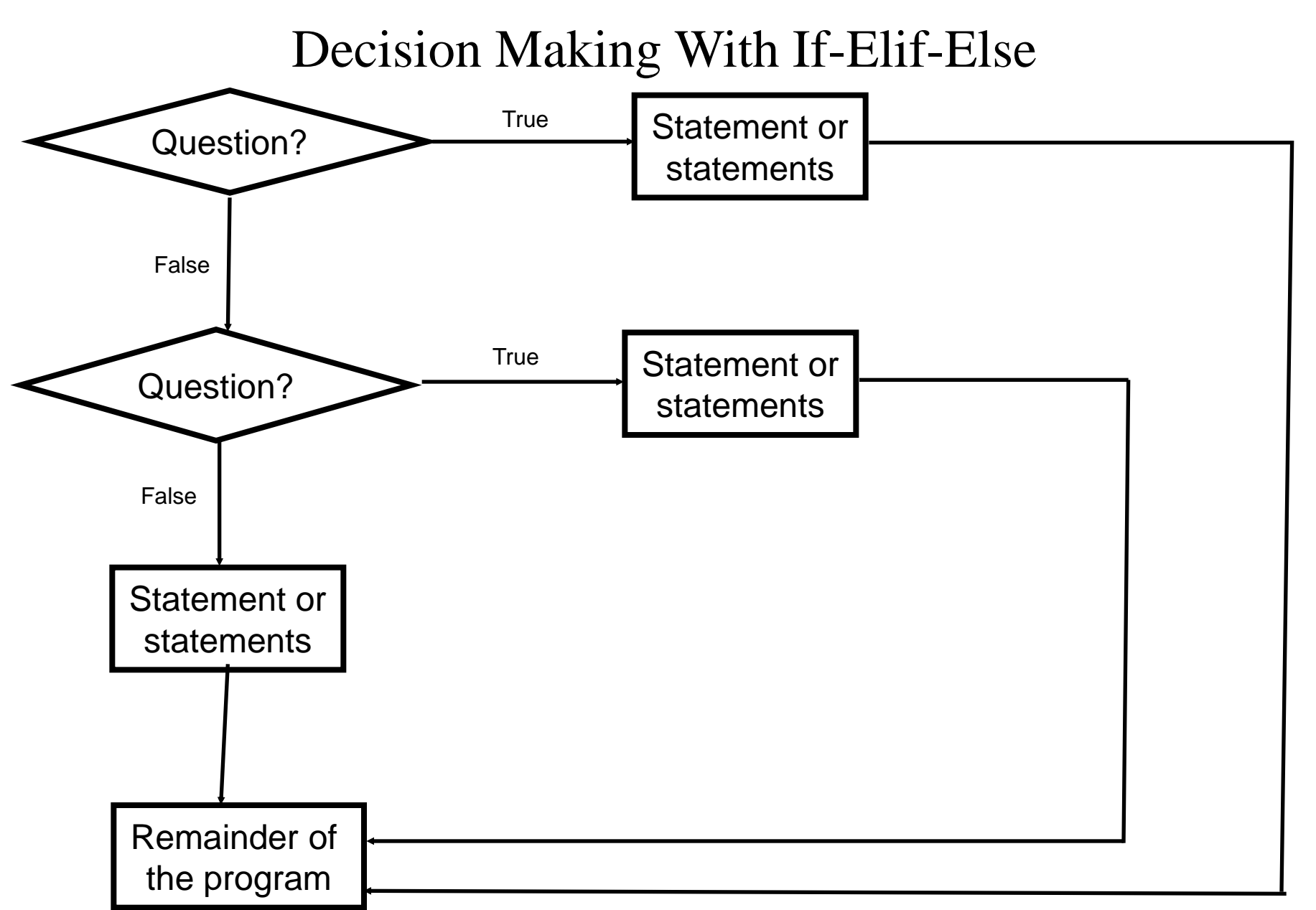

## Multiple If-Elif-Else: Mutually Exclusive Conditions

#### • **Format:**

 if (*Boolean expression 1*): *body 1* elif (*Boolean expression 2*):  *body 2* : else

 *body n statements after the conditions*

# Multiple If, Else-If's: Mutually Exclusive Conditions (Example)

• **Example**: The name of the complete online program is: "efficient.py"

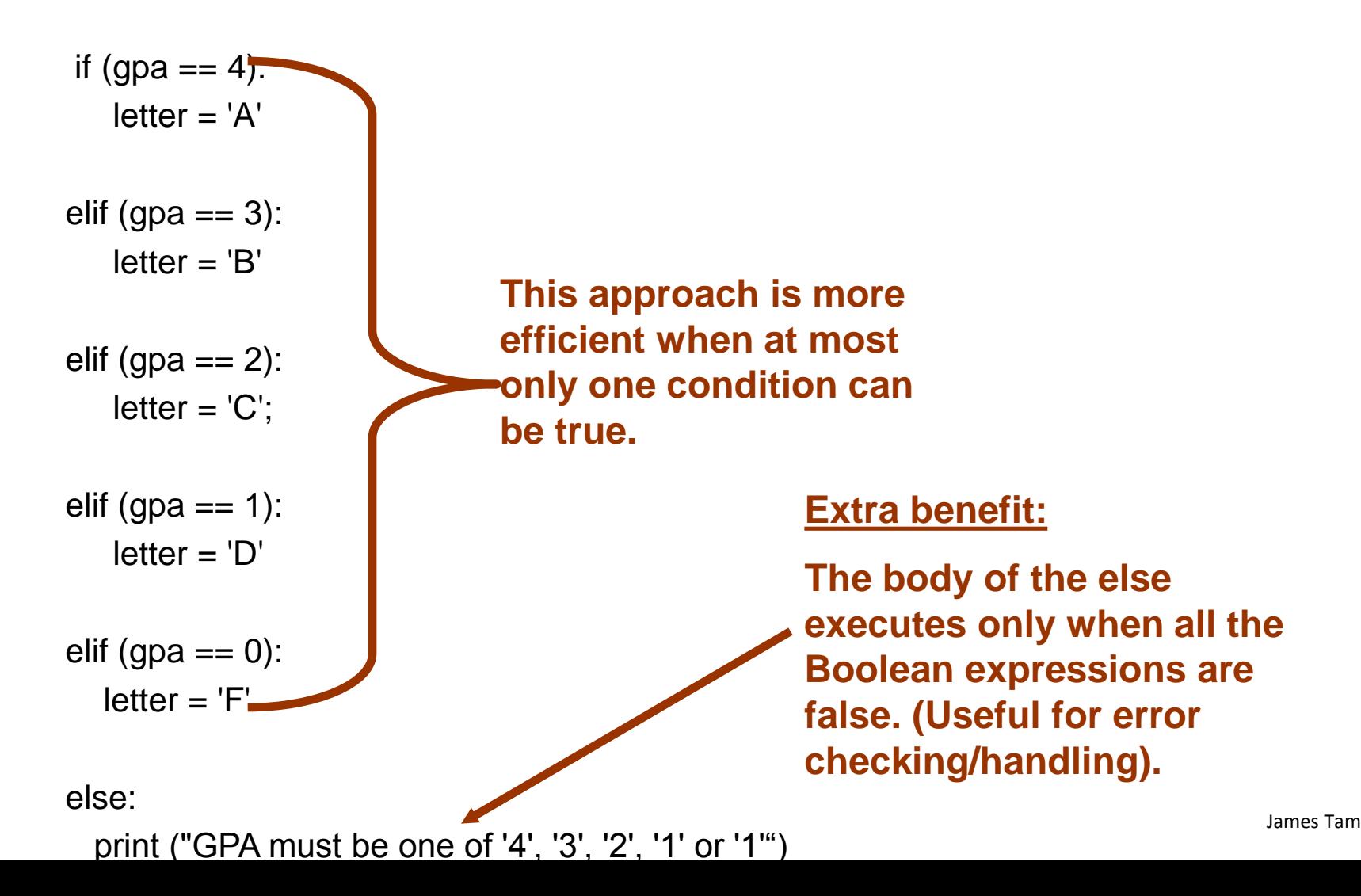

### When To Use Multiple-If's

- When all conditions must be checked (all the Boolean expressions for each 'if' must be evaluated).
- Example:
	- –Survey questions:
		- When all the questions must be asked
		- The answers to previous questions will not affect the asking of later questions

### Extra Practice

• (From "Starting out with Python (2<sup>nd</sup> Edition)" by Tony Gaddis).

Write a program that prompts the user to enter a number within the range of 1 through 10. The program should display the Roman numeral version of that number. If the number is outside the range of 1 through 10, the program should display an error message. The table on the next slide shows the Roman numerals for the numbers 1 through 10.

### Extra Practice (2)

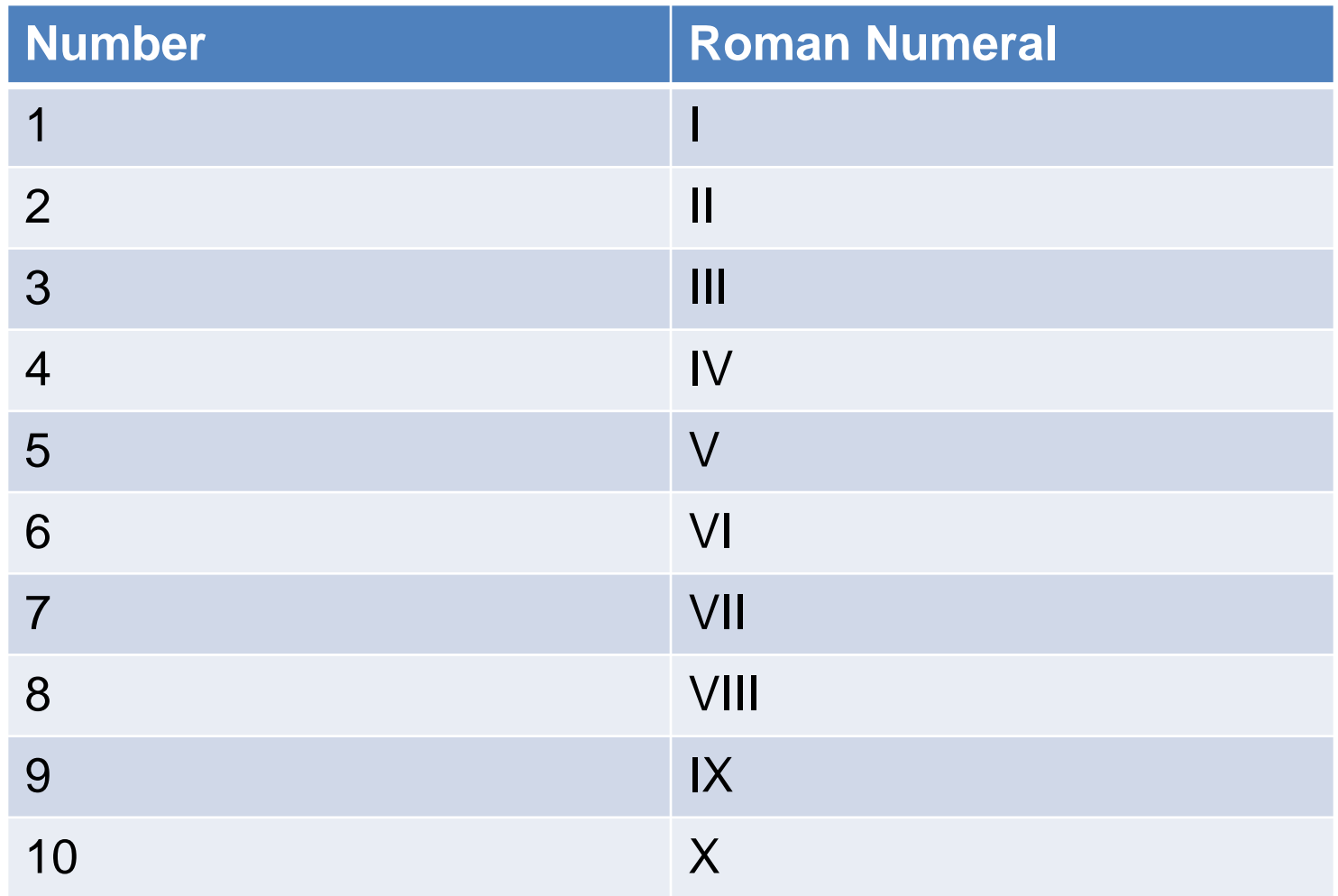

# Recap: What Decision Making Constructs Are Available /When To Use Them

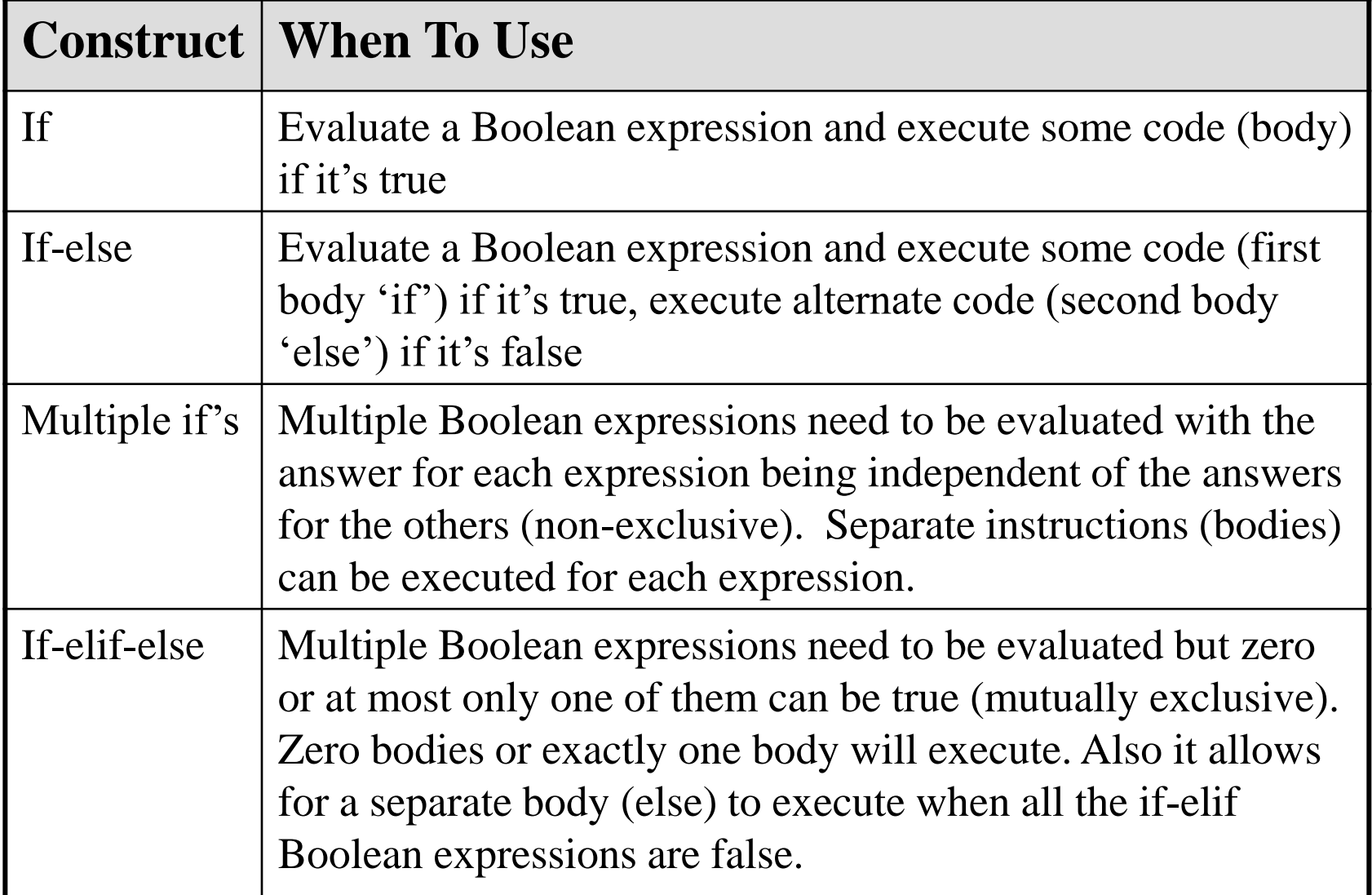

# Recap: When To Use Compound And Nested Decision Making Constructs (2)

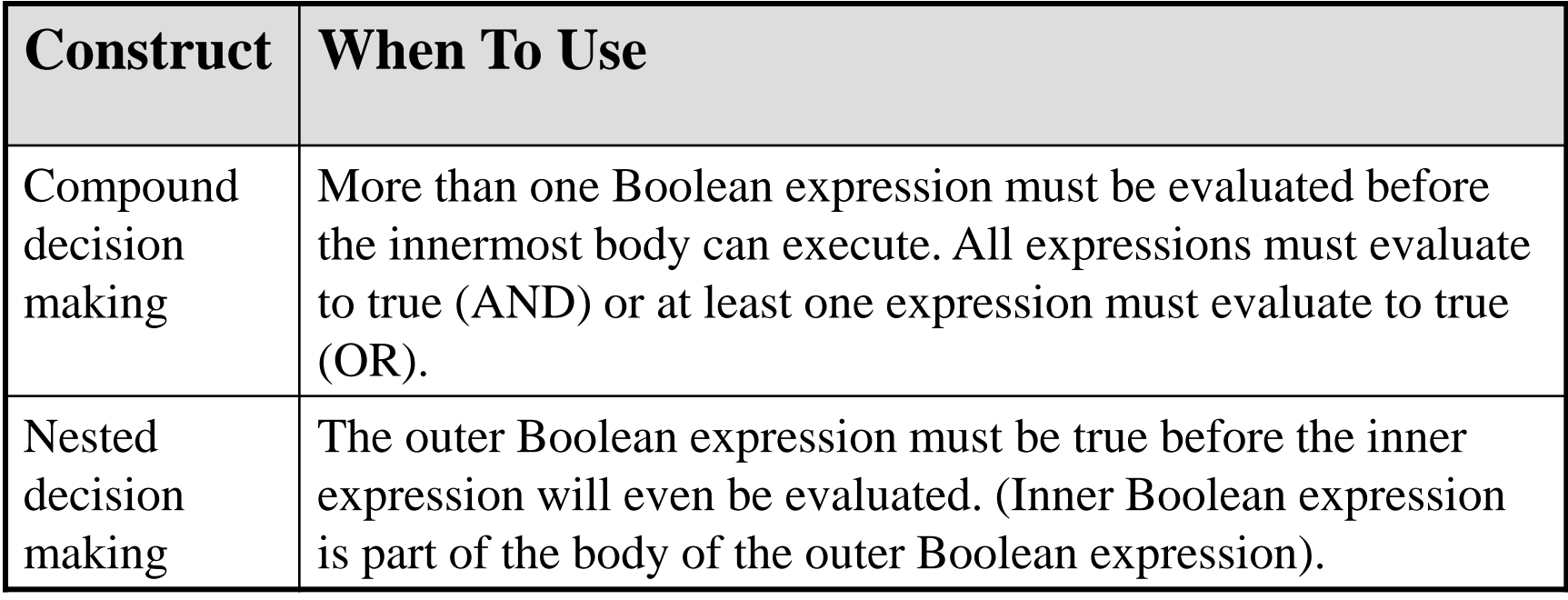

### Testing Decision Making Constructs

•Make sure that the body of each decision making construct executes when it should.

•Test:

- 1) Obvious true cases
- 2) Obvious false cases
- 3) Boundary cases

### Testing Decisions: An Example

```
num = int(input("Type in a value for num: "))
if (num >= 0):
```

```
 print ("Num is non-negative.")
```
else:

```
 print ("Num is negative.")
```
### Lesson: Avoid Using A Float When An Integer Will Do

**Program name:** real\_test.py

 $num = 1.0 - 0.55$ if (num  $== 0.45$ ): print ("Forty five") else:

print ("Not forty five")

### Problem Solving: Branches

- Write a program that converts percentages to one of the following letter grades: A (90 – 100%), B (80 – 89%), C (70 – 79%), D  $(60 - 69\%)$ , F  $(0 - 59\%)$ .
- The percentage score should come from the user.
- After determining the letter grade, the original percentage and it's corresponding letter should be displayed.
- The program should display an error message for percentages outside of the above ranges.

### Outline Of Solution

- Get the percentage score.
- Determine the letter grade
- Display the result

### Developing A Solution: Start With The Easier Parts

 $percentage = 0.0$  $letter = ' '$ percentage = float(input ("Enter the percentage score: "))

#### **# Determine letter grade: don't look at the solution until you've tried to # come up with a solution yourself.**

print ("Percentage: ", percentage, "%\t Letter: ", letter)

### Determining The Correct Ranges

- Before directly implementing a solution (i.e., writing Python code) make sure that you have a clear idea of what's entailed.
	- This WHAT the problem must solve (e.g., balance a chequing account) NOT HOW it will be solved.
- The solution indicates how the problem will be solved.
- Depending upon the complexity of the problem the process of specifying the problem and solution may be formal (e.g., drawing diagrams, writing text descriptions, using detailed and specific notations etc.) or informal (e.g., going over the solution in your head).
- Also if your solution is not working (contains errors) then return back to the specifying the problem but do it more formally and in a more detailed form.

# Determining Ranges: A Solution (Don't Look Until You've Tried It Yourself)

```
if (percentage \leq 100) or (percentage \geq 90):
  letter = 'A'elif (percentage \leq 89) or (percentage \geq 80):
  letter = 'B'elif (percentage \leq 79) or (percentage \geq 70):
  letter = 'C'elif (percentage \leq= 69) or (percentage \geq= 60):
  letter = 'D'elif (percentage \leq = 59) or (percentage \geq = 0):
  letter = 'F'else:
   print("Percent score is outside the allowable range (0 - 100%)")
   letter = 'Error'
```
# Determining Ranges: A Solution (Don't Look Until You've Tried It Yourself)

```
if (percentage \le 100) and (percentage \ge = 90):
  letter = 'A'elif (percentage \leq 89) and (percentage \geq 80):
  letter = 'B'elif (percentage \leq 79) and (percentage \geq 70):
  letter = 'C'elif (percentage \leq = 69) and (percentage \geq = 60):
  letter = 'D'elif (percentage \leq = 59) and (percentage \geq = 0):
  letter = 'F'else:
   print ("Percent score is outside the allowable range (0 - 100%)")
   letter = 'Error'
```
### Extra Practice

• (From "Starting out with Python (2<sup>nd</sup> Edition)" by Tony Gaddis)

The following code contains several nested if-else statements. Unfortunately it was written without proper alignment and indentation. Rewrite the code and use the proper conventions of alignment and indentation.

### Extra Practice (2)

If (score  $>=$  A\_SCORE): print("Your grade is A") else: If (score  $>=$  B\_SCORE): print("Your grade is B") else: If (score  $>= C$  SCORE): print("Your grade is C") else: If  $(score >= D_SCORE)$ : print("Your grade is D") else: print("Your grade is F")

**Common student question: If there isn't a pre-created solution then how do I know if I "got this right"?**

### Rule Of Thumb: Branches

• Be careful that your earlier cases don't include the later cases if each case is supposed to be handled separately and exclusively.

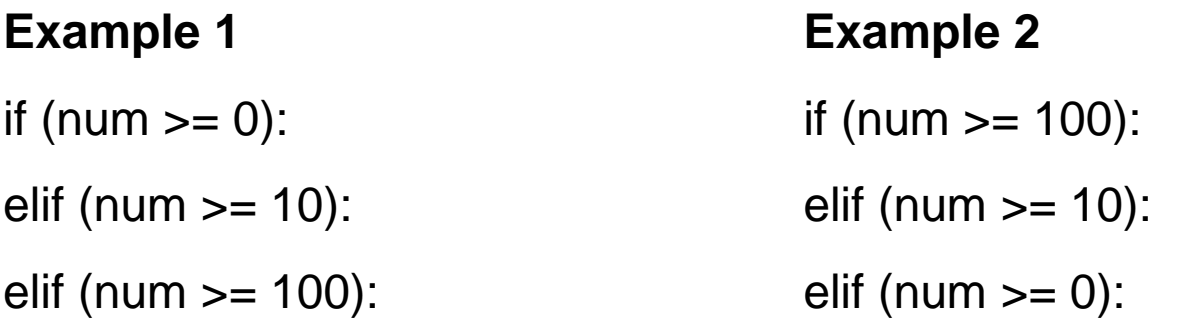
## Decision Making: Checking Matches

- Python provides a quick way of checking for matches within a set.
	- E.g., for a menu driven program the user's response is one of the values in the set of valid responses.

#### **Format:**

(Strings) if <string variable> in "<string<sub>1</sub>> <string<sub>2</sub>>...<string<sub>n</sub>>": *body*

(Numeric) if <numeric variable> in (<*number<sub>1</sub>*>, <*number<sub>2</sub>*>,...<*number<sub>n</sub>>*): *body*

# Decision Making: Checking Matches (2)

### **Example**:

```
(String):
if answer in ("userName1 userName2 userName3"):
   print ("User name already taken")
else:
   print ("User name is allowed")
```

```
(Numeric):
if num in (1, 2, 3):
   print ("in set")
```
## After This Section You Should Now Know

- What are the three decision making constructs available in Python:
	- If
	- If-else
	- If-elif-else
	- How does each one work
	- When should each one be used
- Three logical operations:
	- AND
	- OR
	- NOT
- How to evaluate and use decision making constructs:
	- Tracing the execution of simple decision making constructs
	- How to evaluate nested and compound decision making constructs and when to use them

### You Should Now Know (2)

- How the bodies of the decision making construct are defined:
	- What is the body of decision making construct
	- What is the difference between decision making constructs with simple bodies and those with compound bodies
- What is an operand
- What is a relational operator
- What is a Boolean expression
- How multiple expressions are evaluated and how the different logical operators work
- How to test decision making constructs